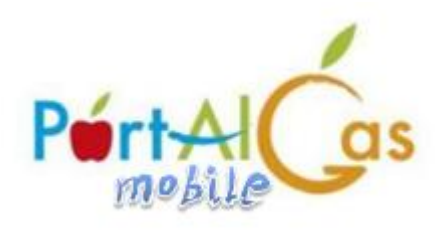

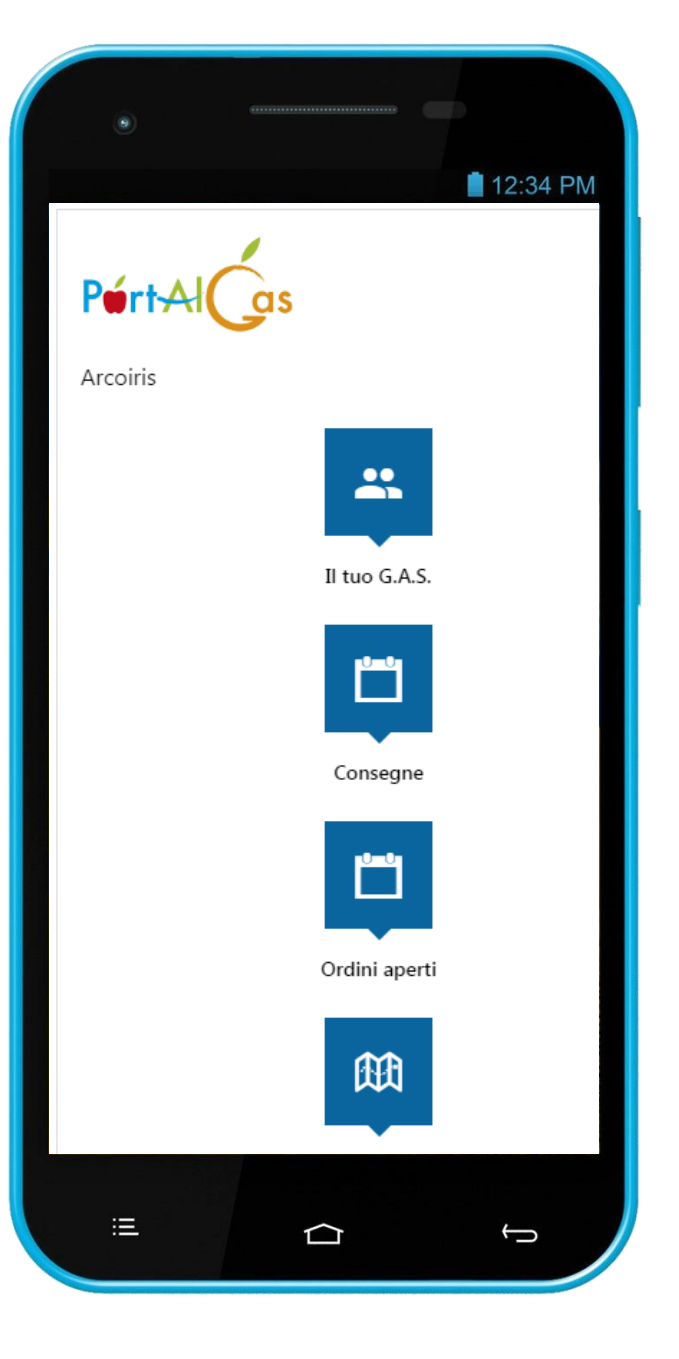

Si ringrazia per il documento il Presidente del Gas Arcoiris

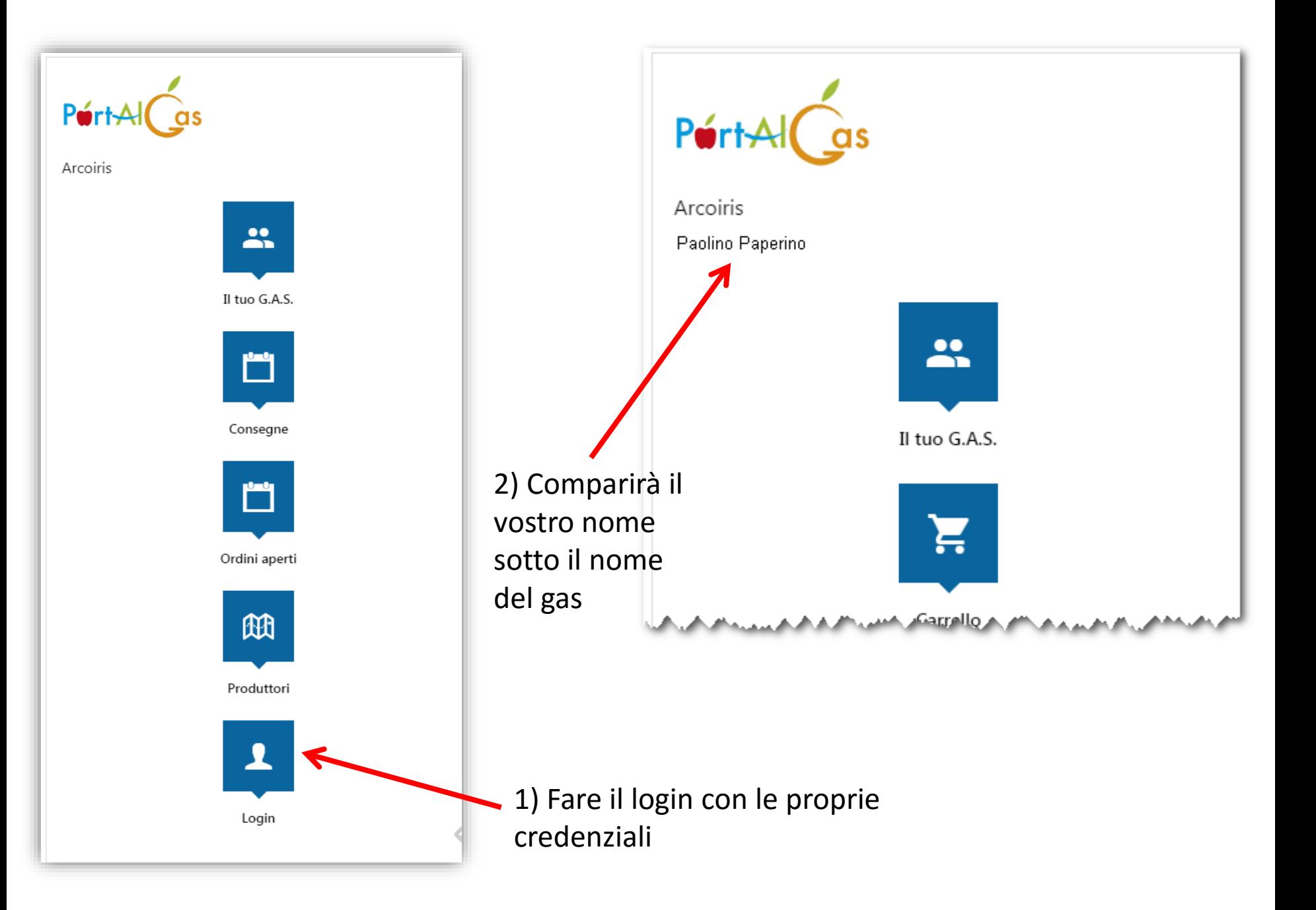

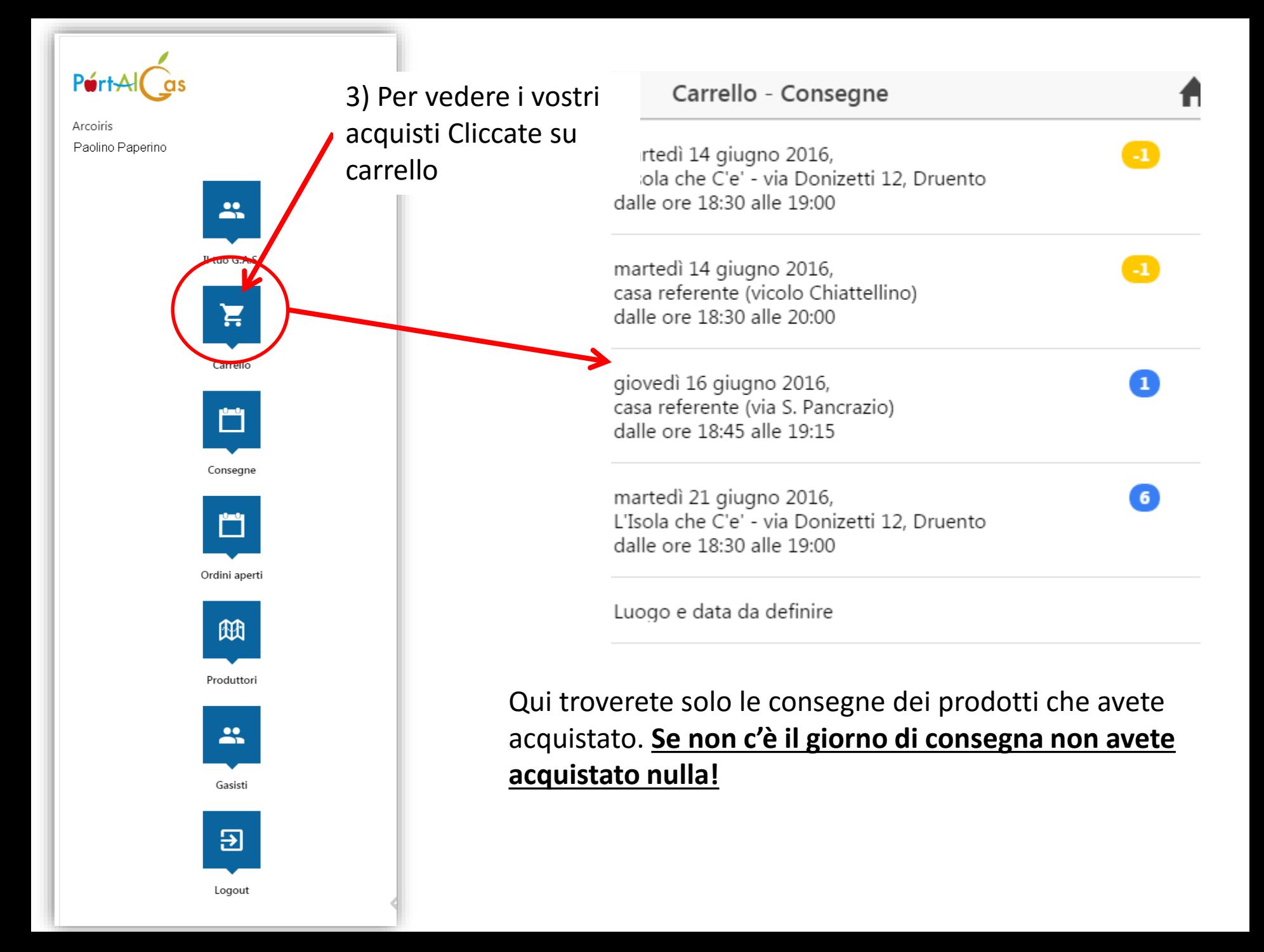

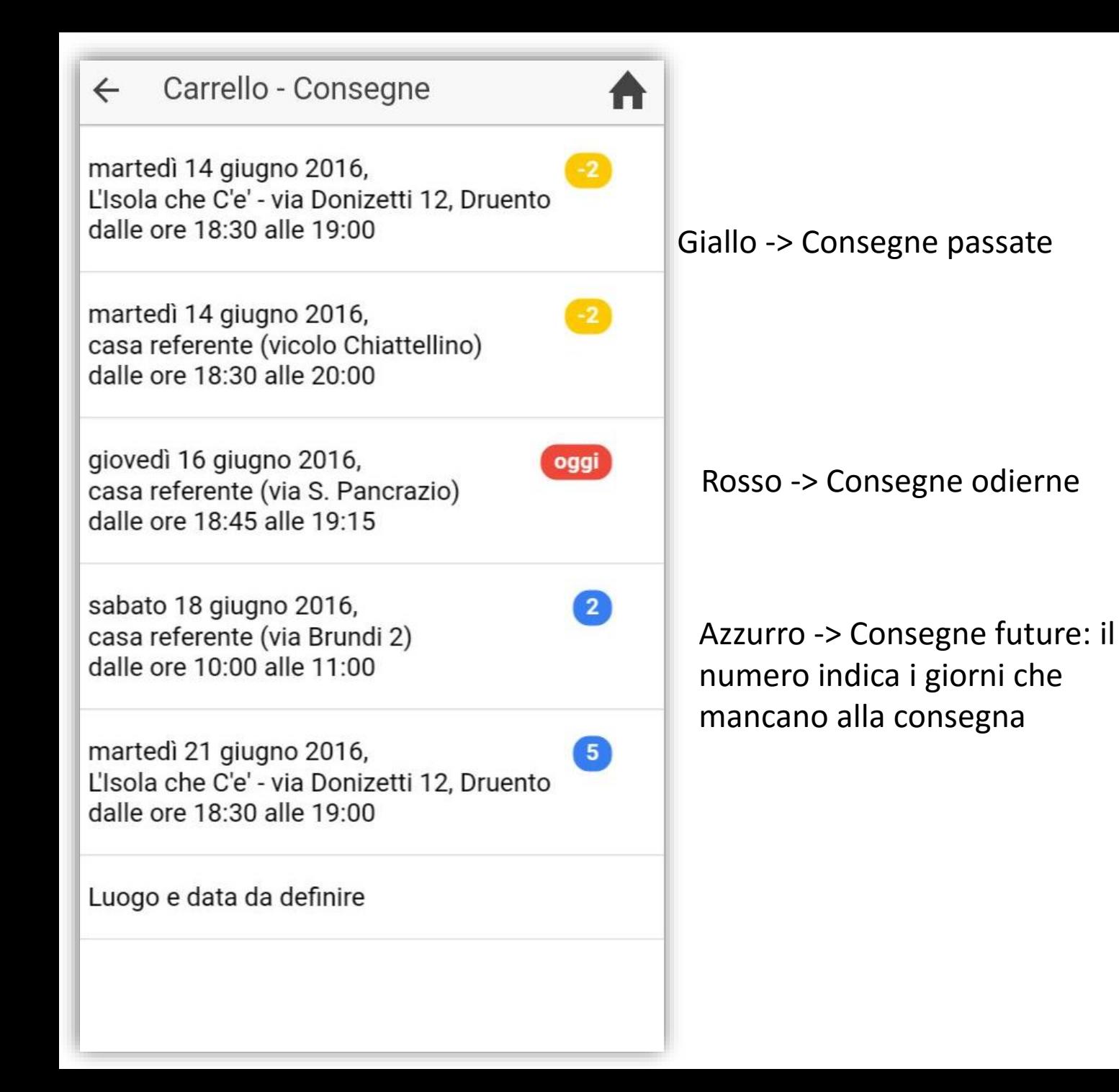

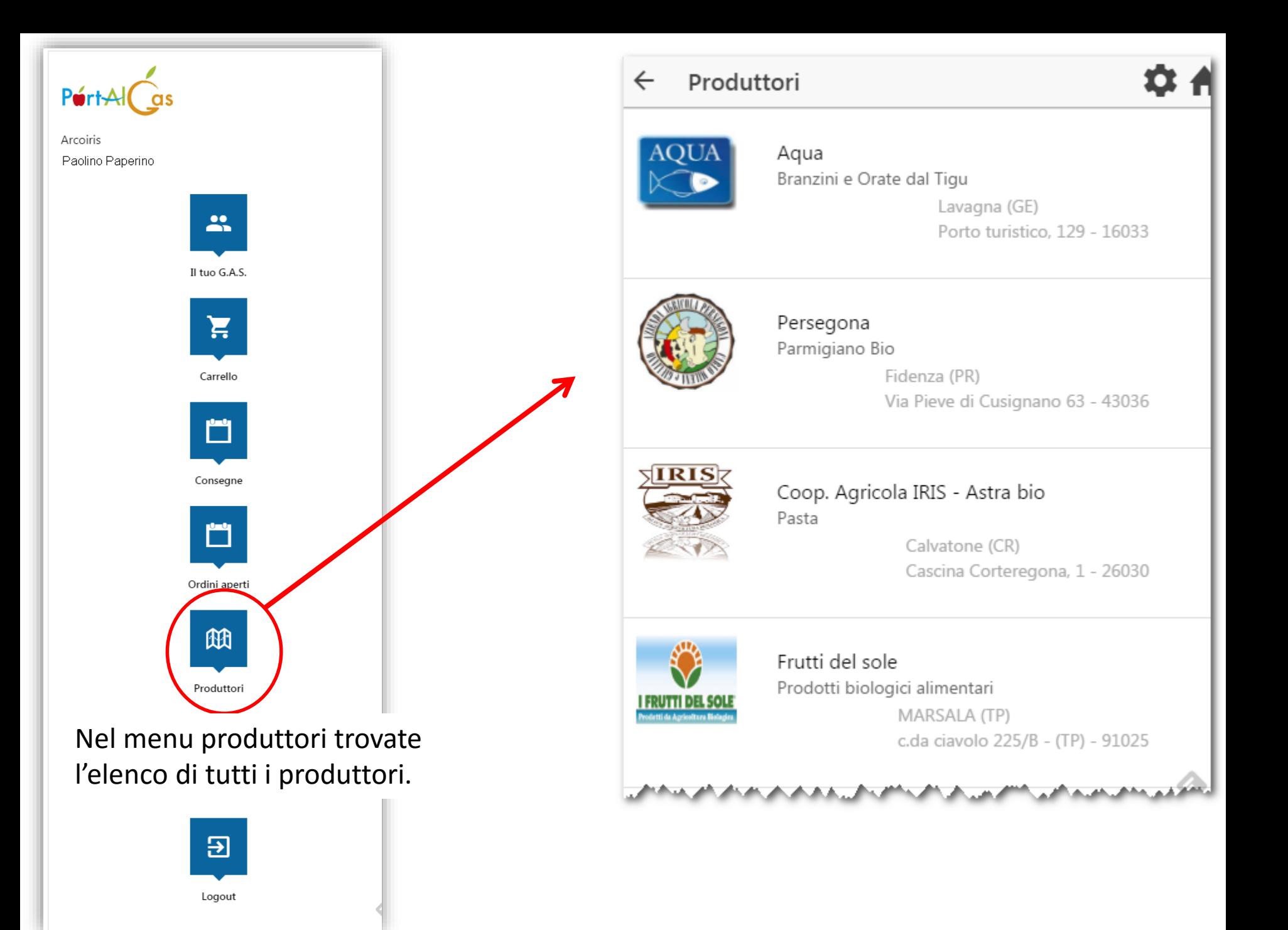

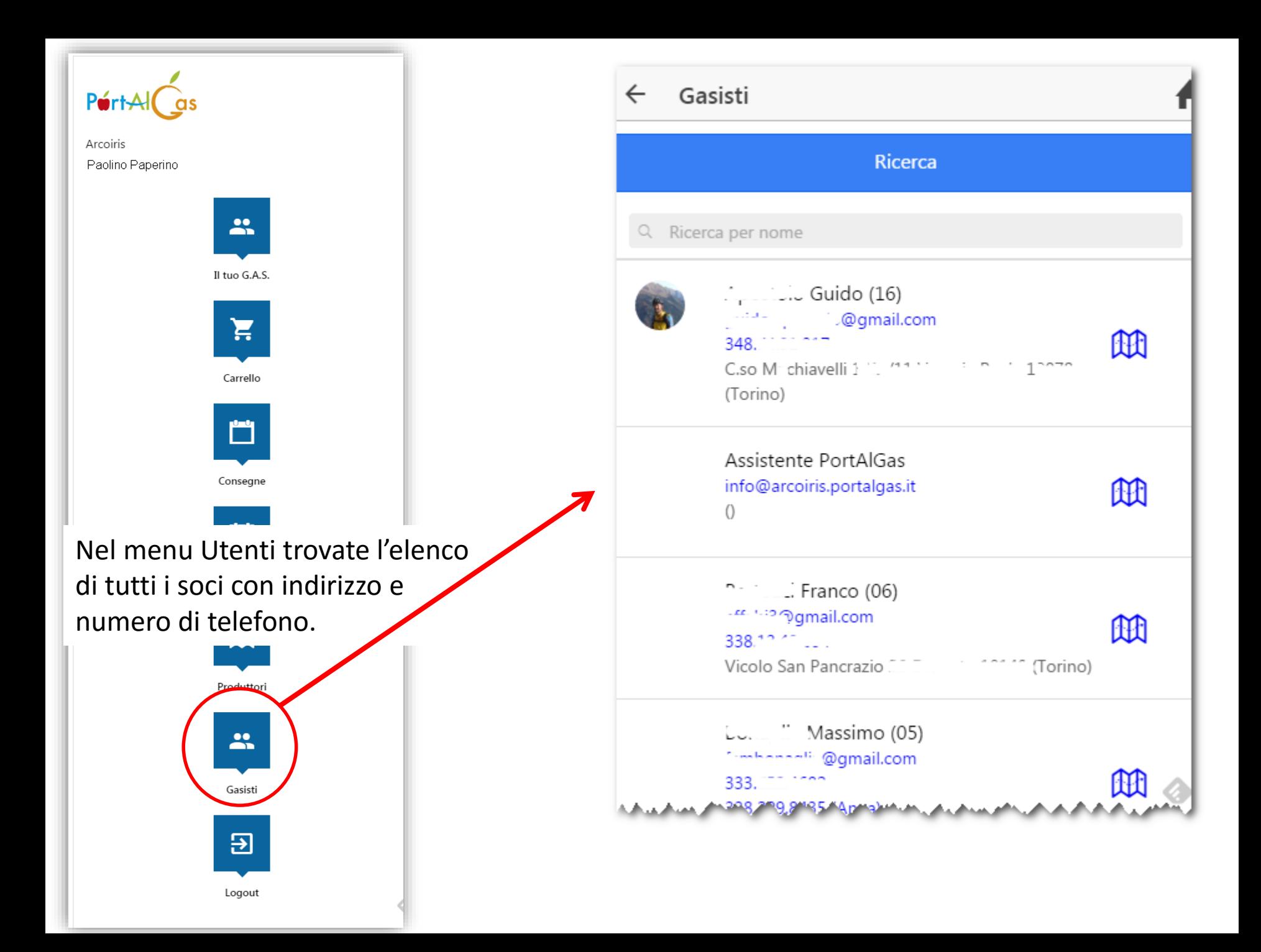

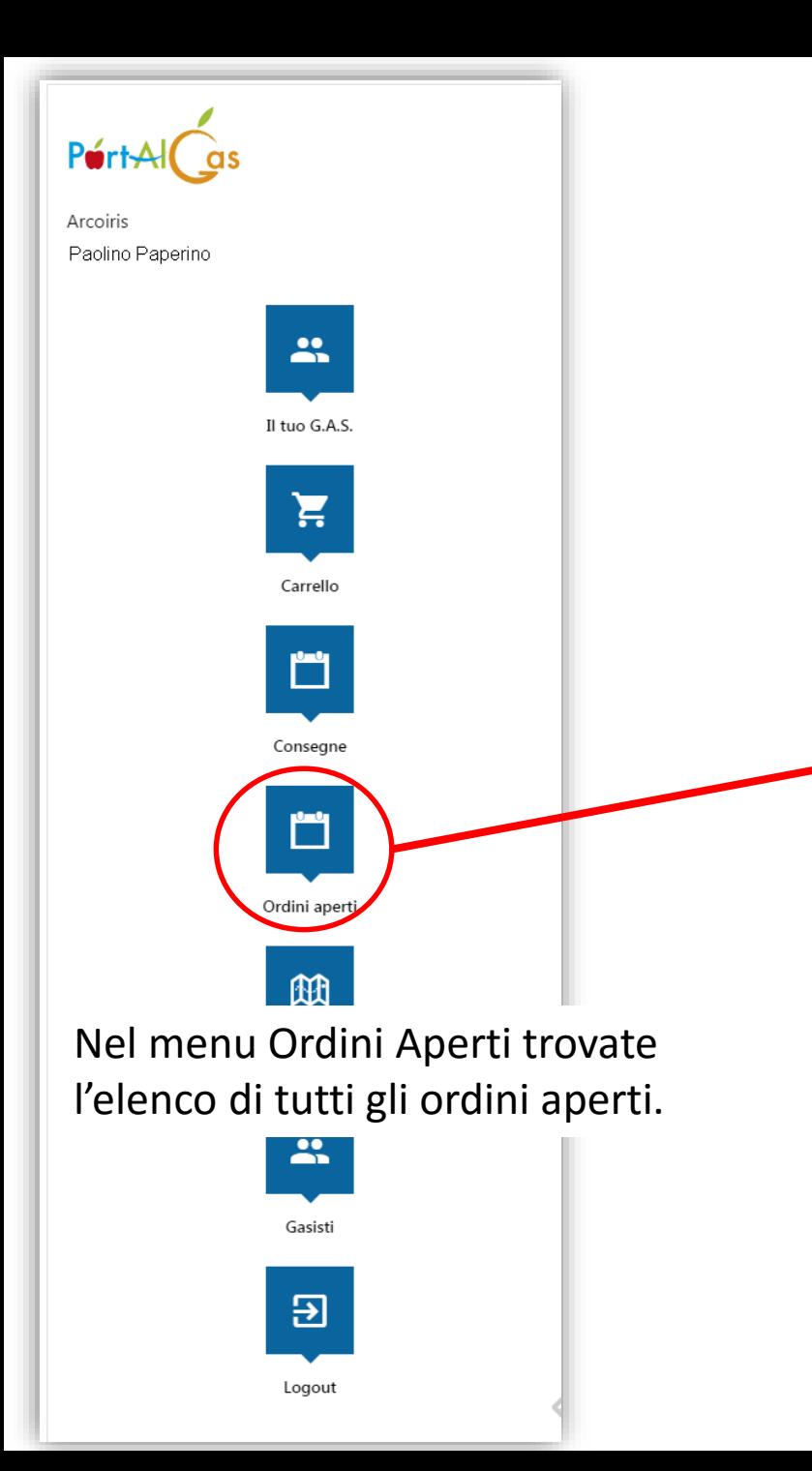

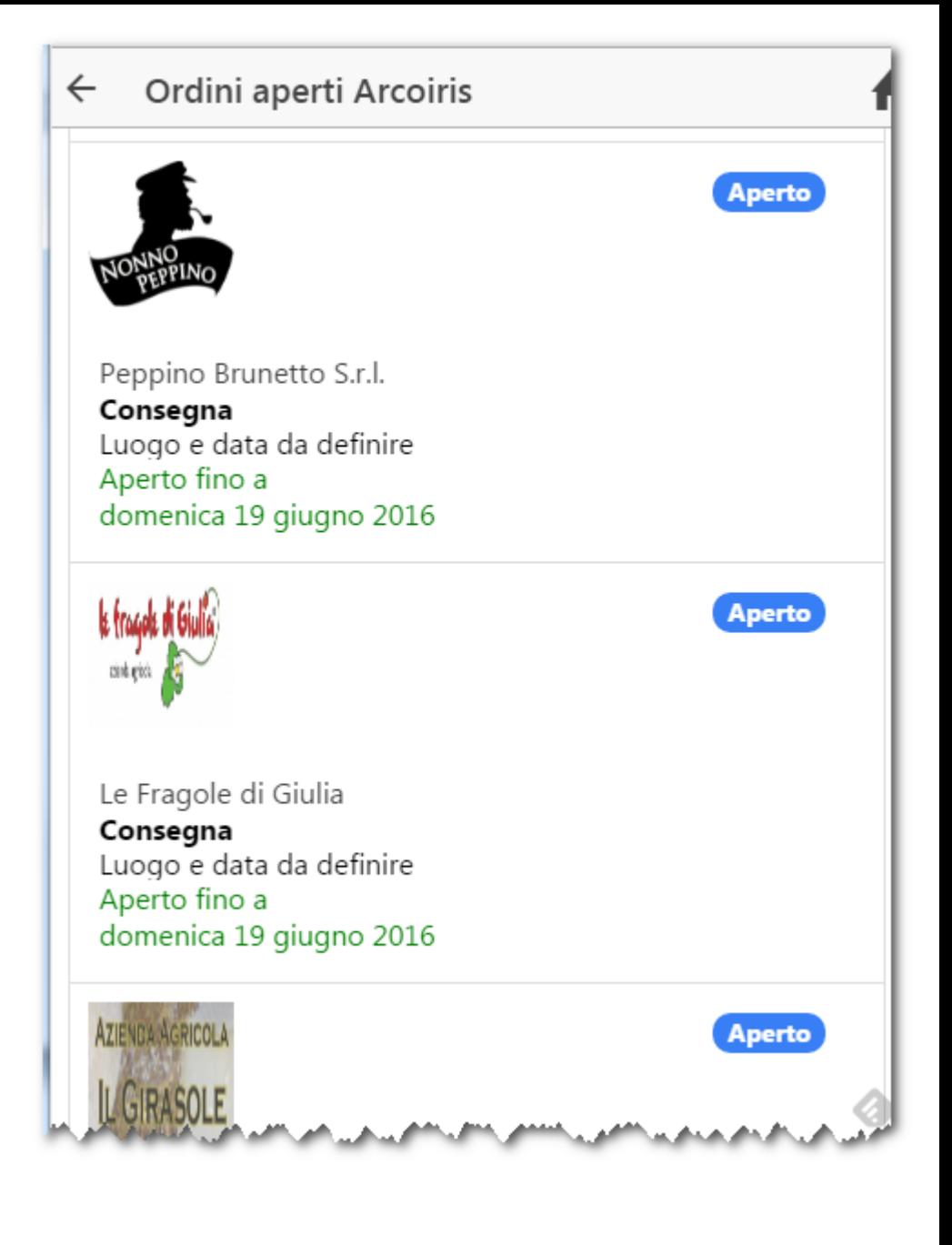

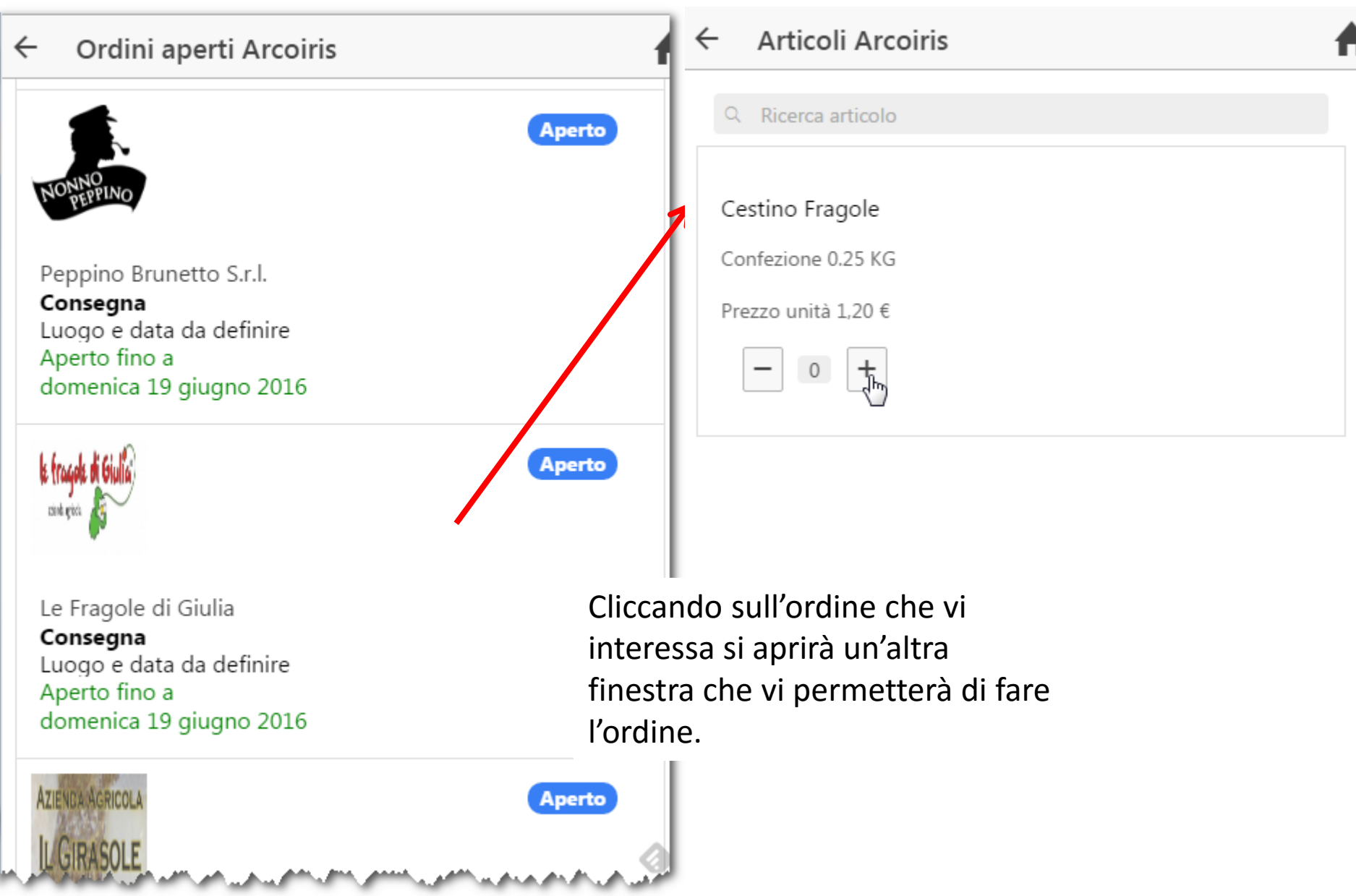

بالقما بطين

## **GESTIONE EMAIL DI PORTALGAS**

Andare nella casella SPAM del vostro gestore di posta

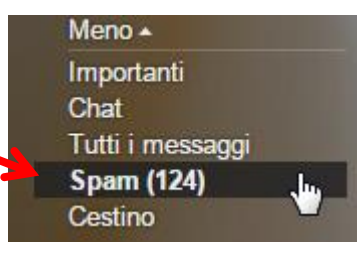

## **Aprire la email di Portalgas che è in spam**

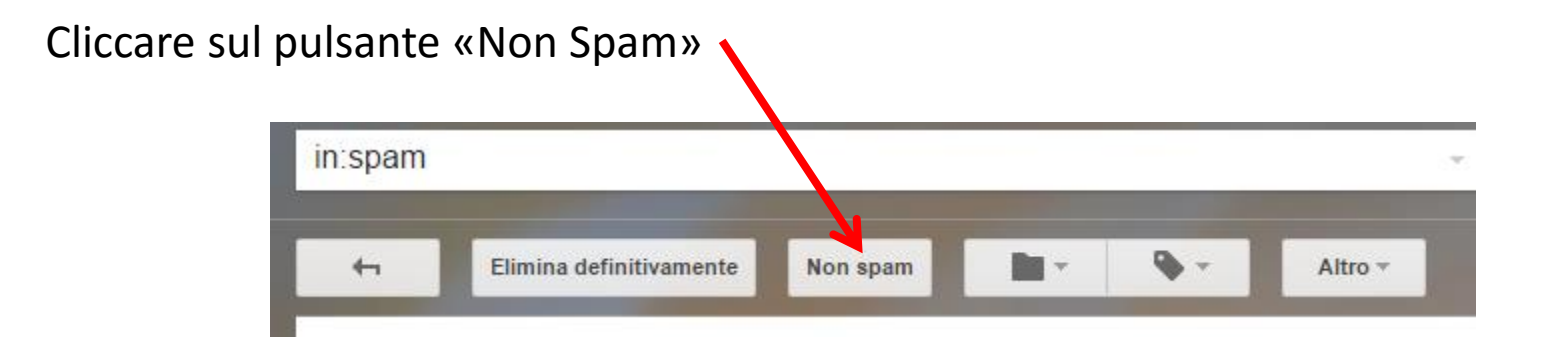

L'email verrà spostata in Posta in Arrivo e le prossime non andranno più in spam.